## <span id="page-0-0"></span>Obsah

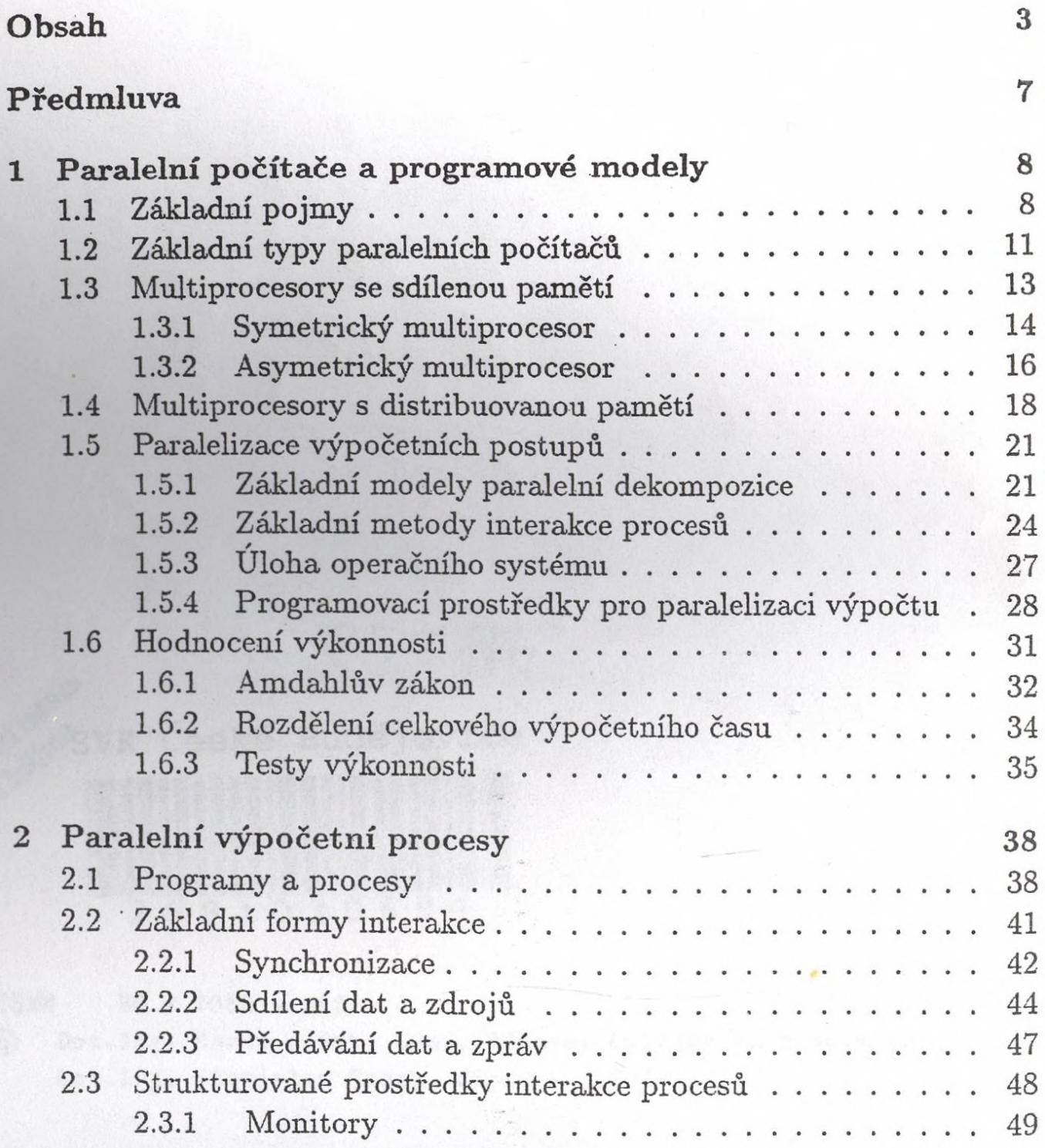

 $\mathbf{\hat{s}}$ 

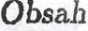

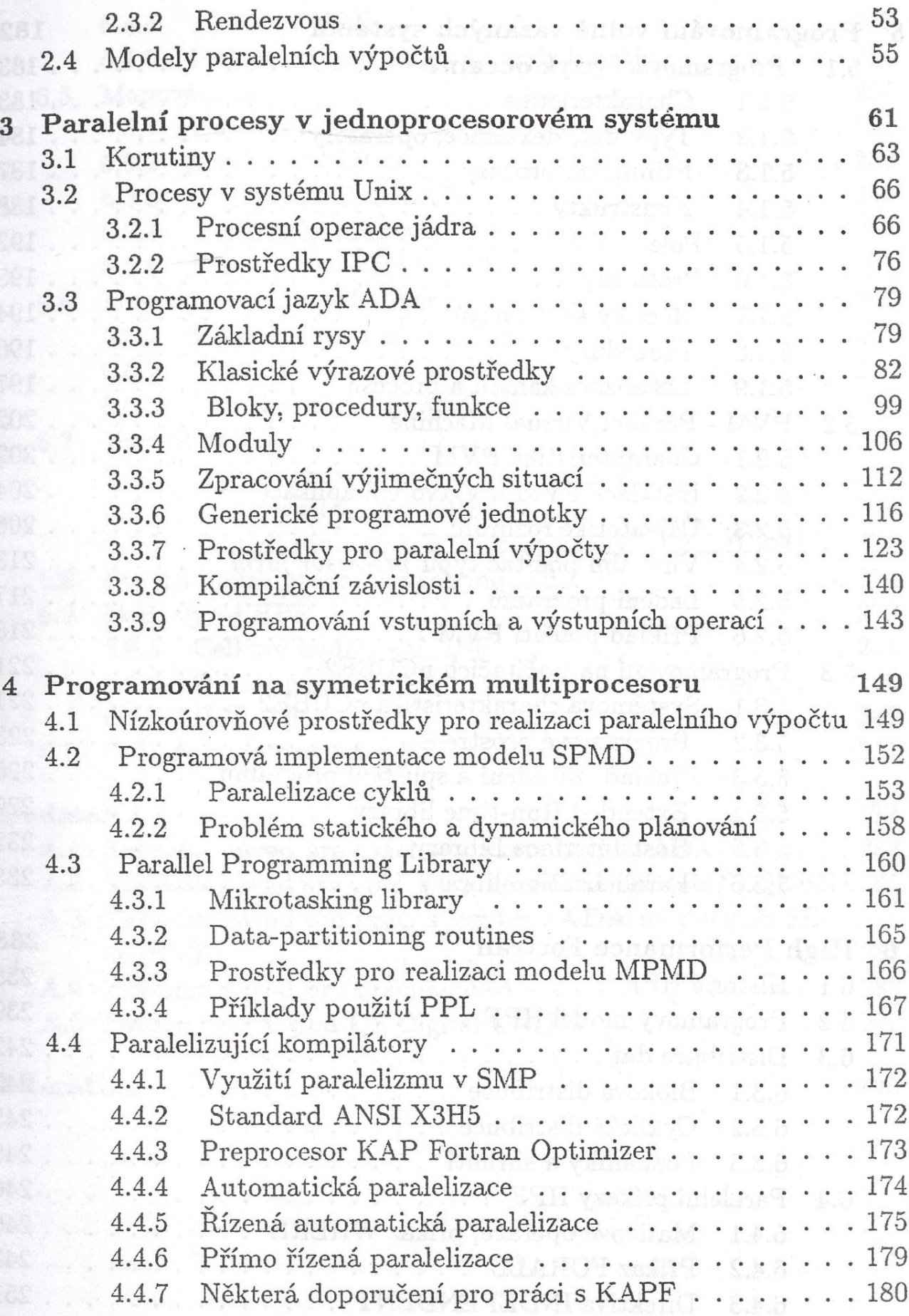

 $\overline{\mathbf{4}}$ 

## *Obsah* 5

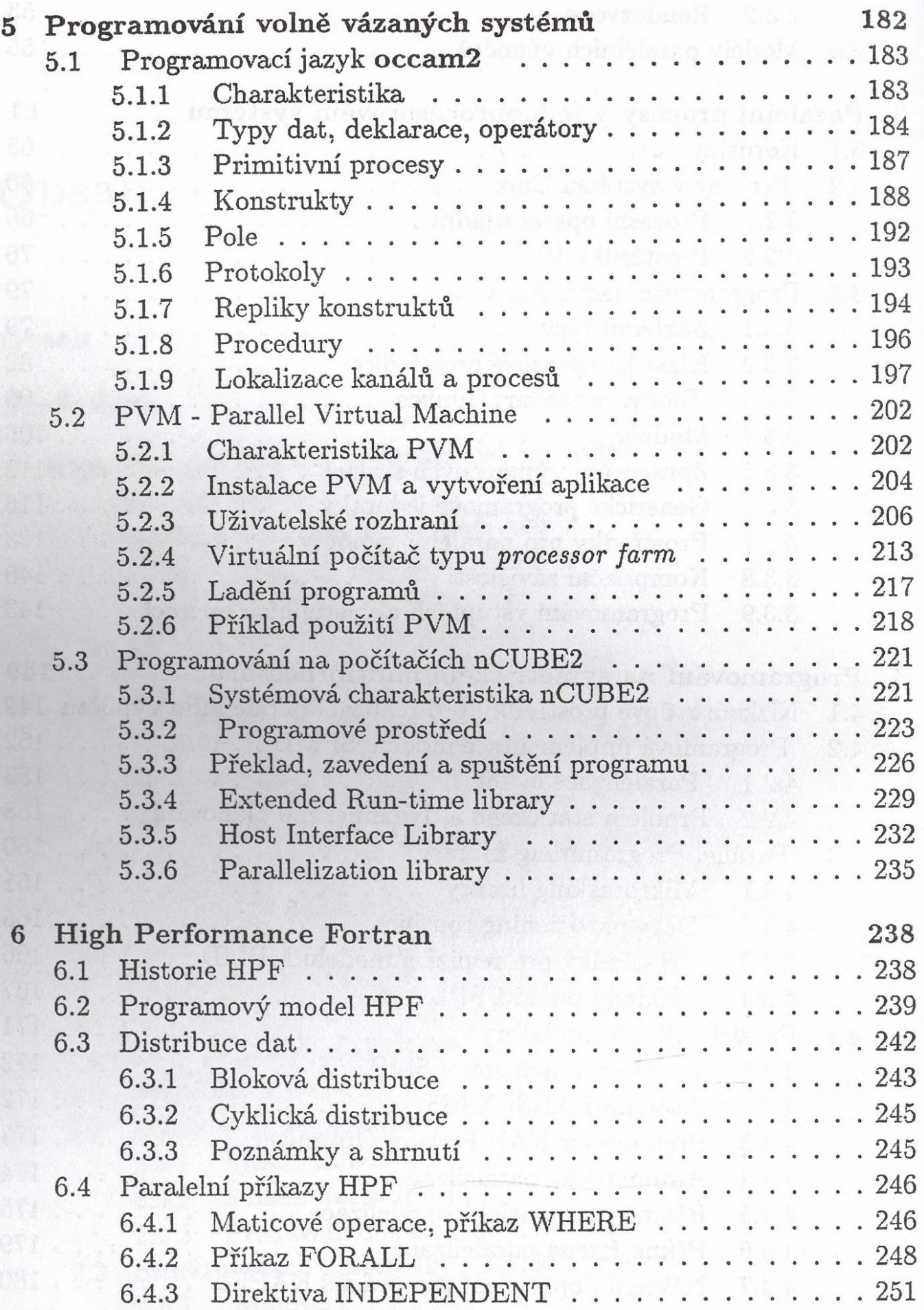

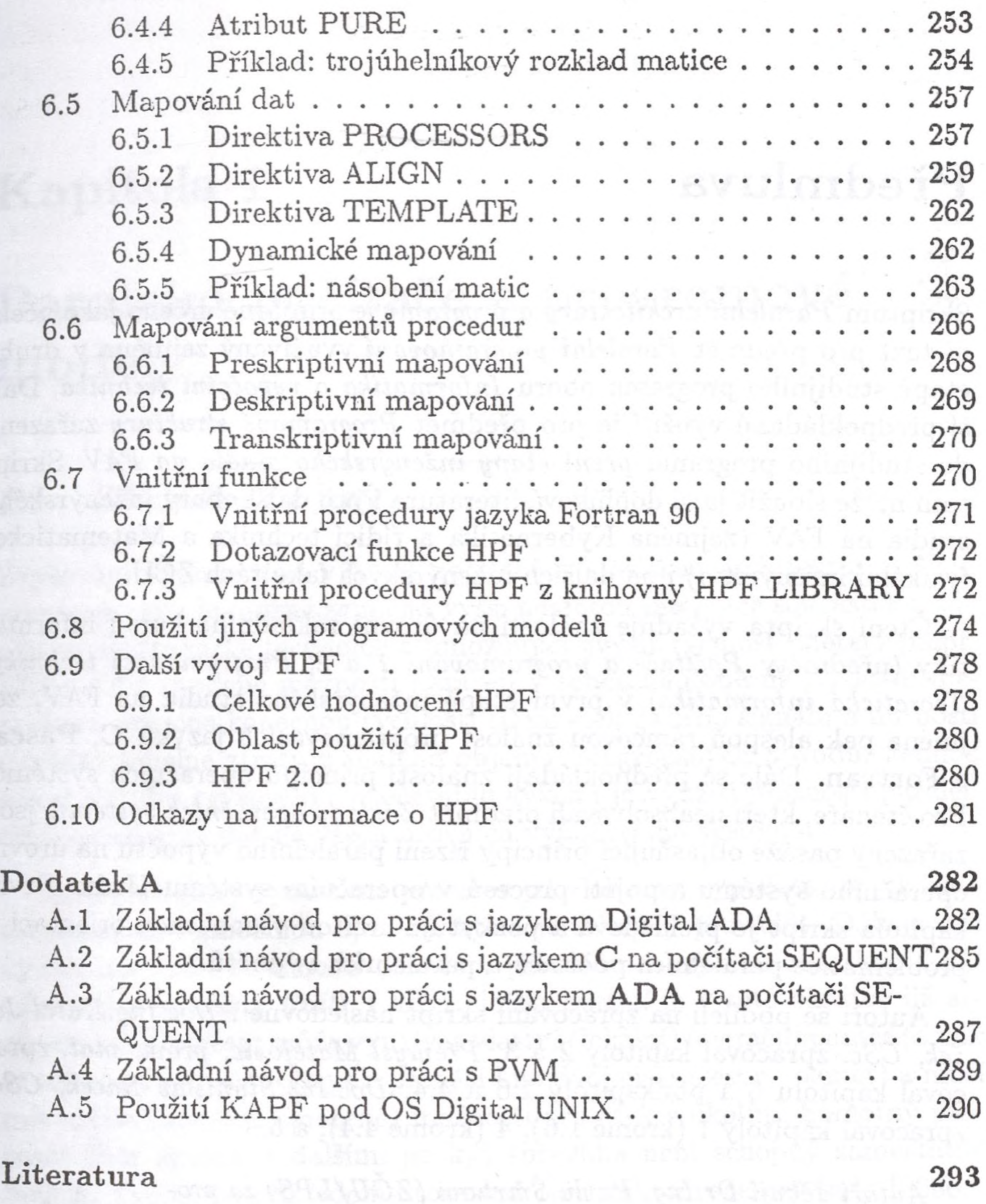